V 1.00105-NIK, 2011 01 10 10 00 11 11 10 11 01 00 00 11 00 11 00 **Objektumorientált ProgramozásII.**Adattípusok ismétlésOperátorok Hello C# World Vezérlési szerkezetekGyakorlás

V 1.0**Hallgatói Tájékoztató<sup>A</sup> jelen bemutatóban található adatok, tudnivalók és információk <sup>a</sup> számonkérendő anyag vázlatát képezik. Ismeretük szükséges, de nem elégséges feltétele <sup>a</sup> sikeres zárthelyinek, illetve vizsgának. Sikeres zárthelyihez, illetve vizsgához <sup>a</sup> jelen bemutató tartalmán felül <sup>a</sup> kötelező irodalomként megjelölt anyag, <sup>a</sup> gyakorlatokon szóban, illetve <sup>a</sup> táblán átadott tudnivalók ismerete, valamint <sup>a</sup> gyakorlatokon megoldott példák és az otthoni feldolgozás céljából kiadott feladatok önálló megoldásának képessége is szükséges.**ÓE-NIK, 20112011 101 001 11 11 1101 1101 0001 1001 1001 100 000

V 1.0 $101101011100100000011000010001101$ ÓE-NIK, 2010 $011010011111011010001100110001$ **Objektumorientált ProgramozásII.**Adattípusok ismétlésOperátorok Hello C# World Vezérlési szerkezetekGyakorlás

### **Egész (fixpontos) számok**

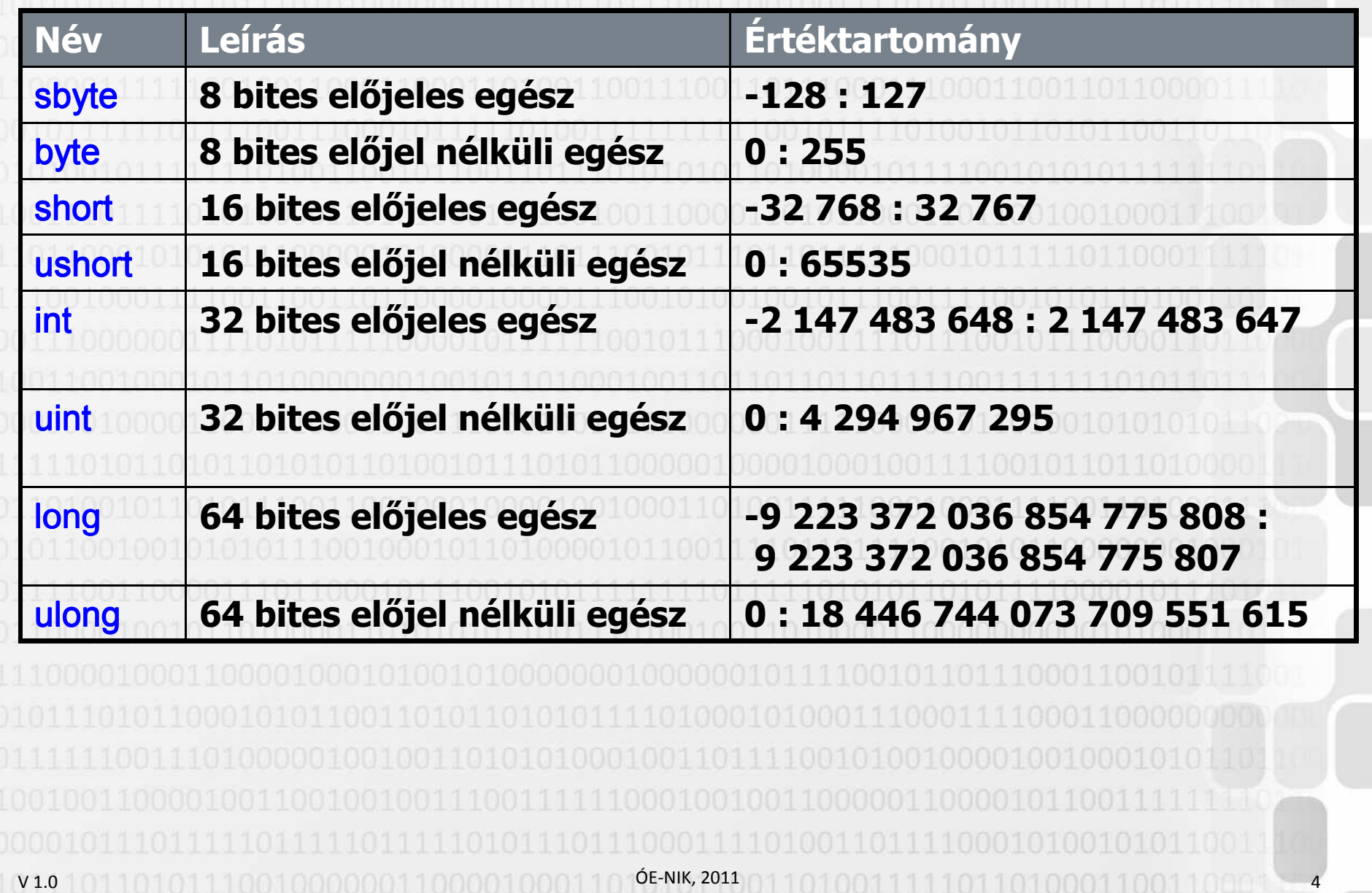

### **Valós (lebegőpontos) számok**

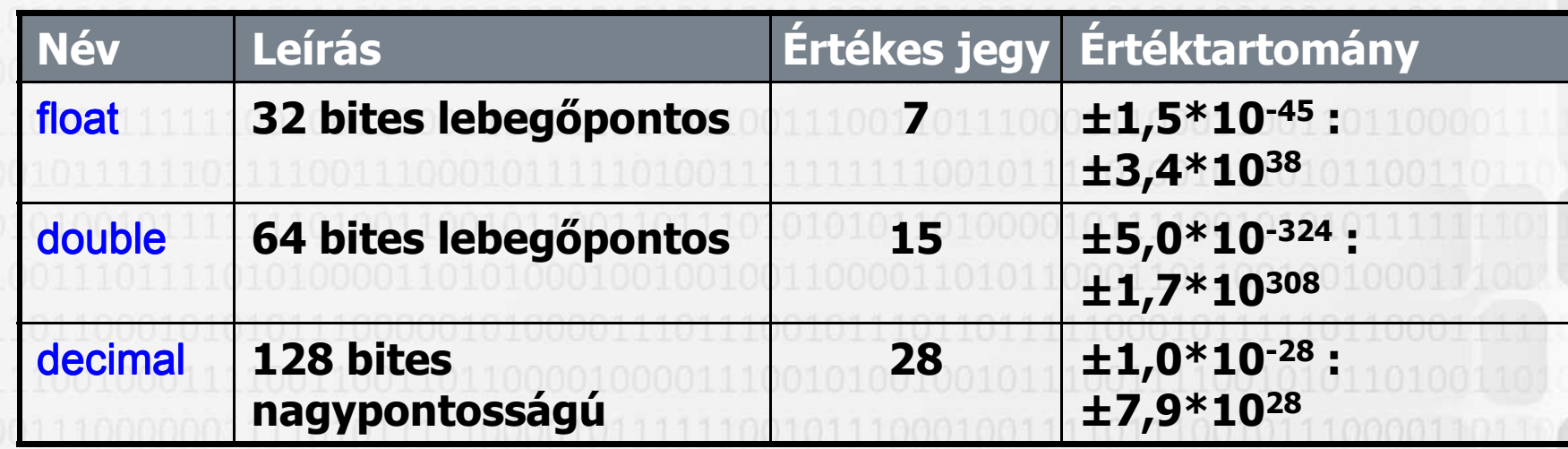

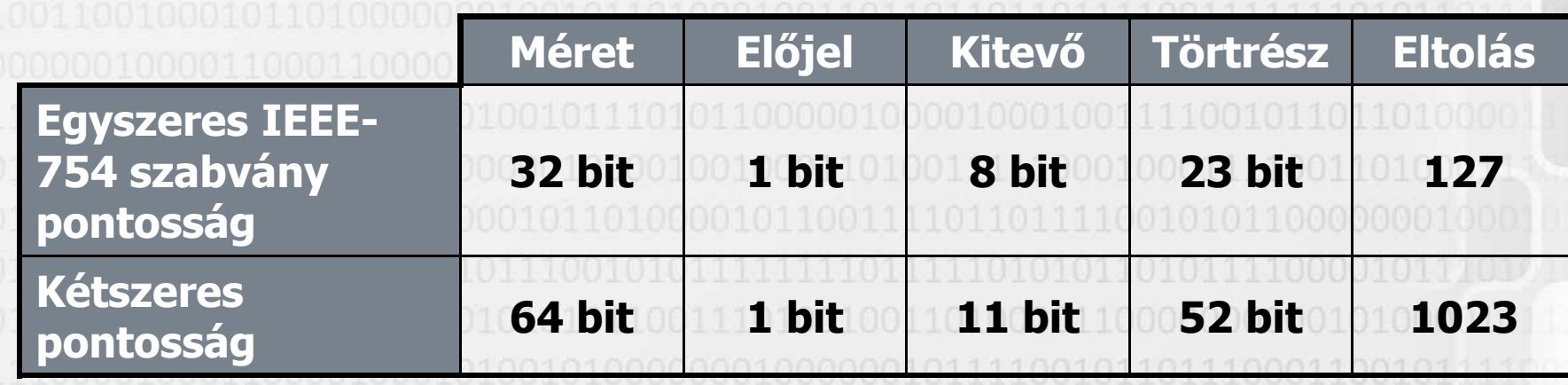

V 1.0ÓE-NIK, 2011 5

**Karakterek, karakterláncok**• **Karakter: char (megadás: aposztróffal)** – **char karakter='ű';** • **Karakterlánc: string (megadás: idézőjellel)** – **string karakterlanc="Árvíztűrő Tükörfúrógép";** • **Speciális karakterek is megadhatóak (@ jellel kikapcsolható):**

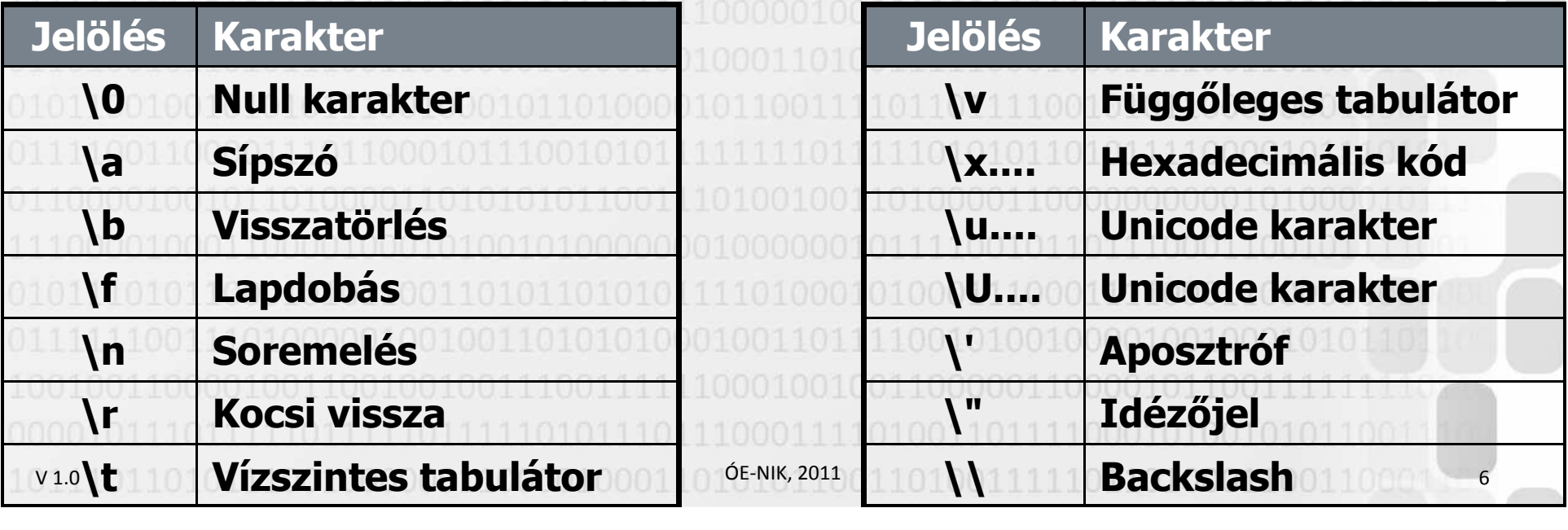

# **Logikai típus**

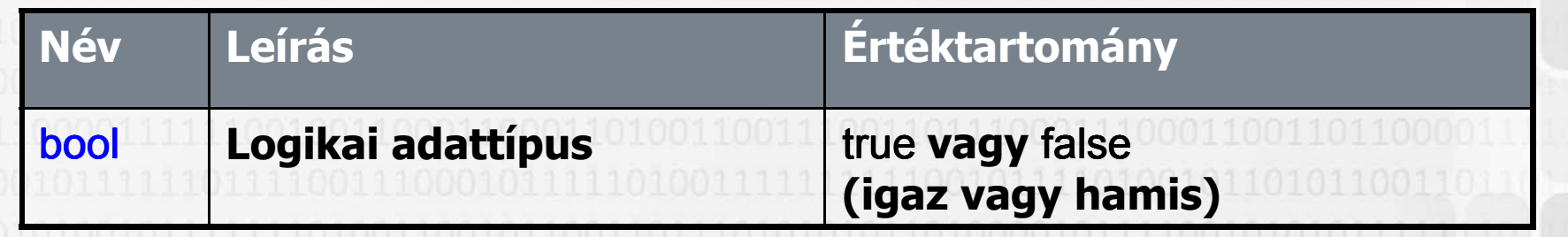

 $\bullet$  **Teljesítmény-okokból általában nem 1 biten ábrázoljuk, részletesebben lásd IEA**•**Logikai műveletek:** 

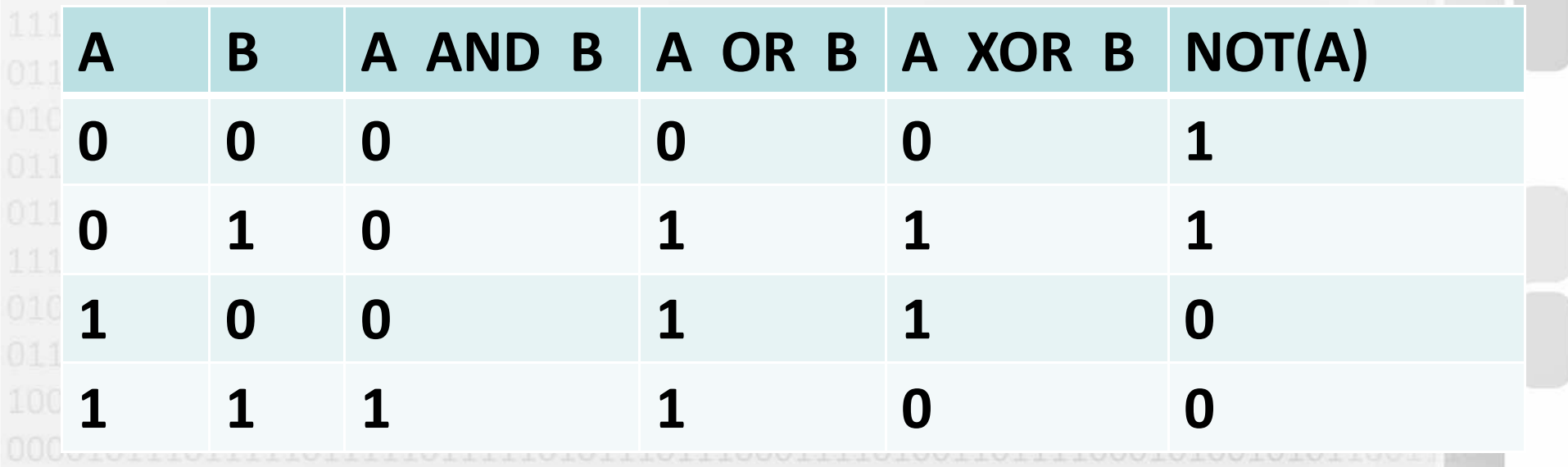

V 1.0ÓE-NIK, 2011

V 1.0**Változók deklarálása és használata**int  $j = -10$ ;  $\mathsf{int} \, \mathsf{x}$  = 10, y = 20; double pi = 3.14159;const int száz = 100;  $char d = 'x';$ c<mark>har</mark> UnicodePélda = '\u0170'; // "Ű" karakter string jegy = "jeles"; string ElérésiÚt = "C:\\Program Files\\";  $\textsf{string} \textsf{E}$ lérésiÚt2 = @"C:\Program Files\"; string vers = @"Hová merült el szép szemed világa";bool igaz = true; ÓE-NIK, 2011 8**Fontos szabály: azonos névvel egy változót nem lehet kétszer deklarálni!**

#### V 1.0**Típuskonverziók**• **A számtípusok közötti konverzió mikéntje attól függ, hogy történik –e értékvesztés a konverzió során**• **Egyszerű értékadás használható, amennyiben biztos, hogy nincs értékvesztés:**byte a=5; **a=5; long c=5; float f=3.2f;** int **b**=a; **b=a; float d=c; double g=f;** • **Amennyiben értékvesztés történhet, akkor mindenképpjelezni kell a konverziót, ez az ún. típuskényszerítés, "kasztolás" (typecasting):int a=999; double d=3.14; int i1=-1; byte b=(byte)a; int c=(int)d; uint i2=(uint)i1;** ÓE-NIK, 20119 9 9 9 9 9 9 9 10 11 11 11 11 12 12 13 14 15 16 17 18 18 19 10 11 12 13 14 15 16 17 17 18 18 18 18 1

### **Típuskonverziók**

- **A stringgé történő konverzió a C# nyelven MINDEN változónál ugyanúgy történik:**
- **byte b=250**; **b=250; float f=3.14f;** string s1=b.ToString(); **string s2=f.ToString();**
- • **Stringből számmá tudunk konvertálni: string s="123"; string s2="123,456";** byte b=byte.Parse(s); **b=byte.Parse(s); float f=float.Parse(s2);**
- • **Typecasting esetén (ebben a félévben számok között): célváltozó = (céltípus)forrásváltozó;**
- **Stringgé konvertálásnál: célváltozó = forrásváltozó.ToString();**

v1.0**célváltozó=céltípus.Parse{stringváltozó);** 10100011001100 10 •**Stringből konvertálásnál:**

V 1.0 $101101011100100000011000010001101$ ÓE-NIK, 2010 $011000111111011010001100110001$  . 11 **Objektumorientált ProgramozásII.**Adattípusok ismétlésOperátorok Hello C# World Vezérlési szerkezetekGyakorlás

### **Kifejezések**

- A kifejezések ("expression") adatokat szolgáltató **operandusokból és rajtuk valamilyen műveletet végzőoperátorokból állnak**
- –**Operandus: pl. bármely változó vagy konkrét megadott érték**
- –**Operátor: pl. + - / \***
- **A kifejezések egymásba is ágyazhatók** –**Egy kifejezés operandusa maga is lehet kifejezés**
- **Több operátor esetén ezek fontossági sorrendje (pre cedenciája) határozza meg a kiértékelés sorrendjét**– Példa: az "x + y \* z" kifejezés kiértékelés szempontjából "x + (y **\* z)"**
- V 1.0 **A sorrend zárójelezéssel explicit módon is meghatározható**ÓE-NIK, 201112

# **Operátorok és precedenciájuk**

#### • **Aritmetikai operátorok**

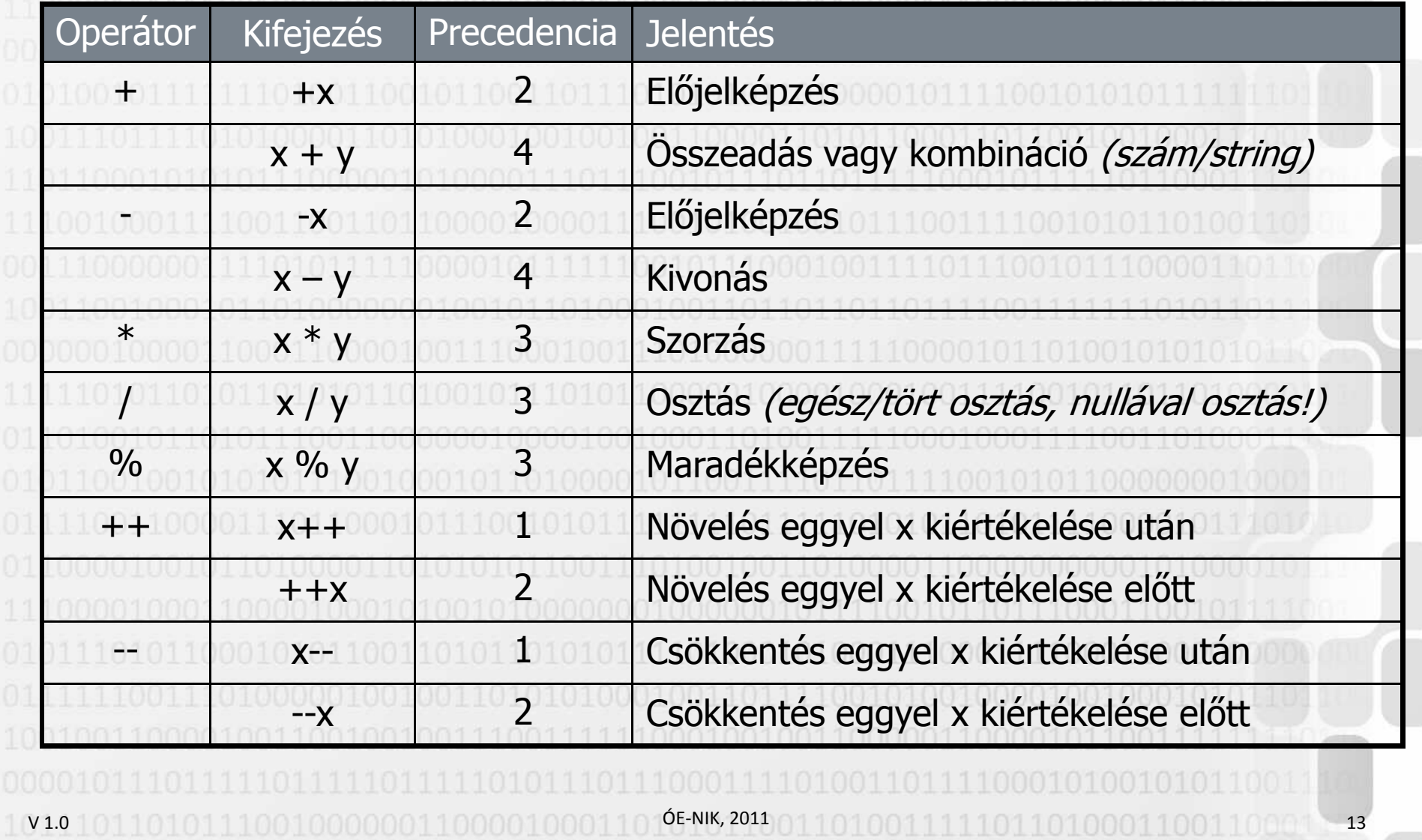

#### **Operátorok és precedenciájuk**• **Relációs (összehasonlító) operátorok**

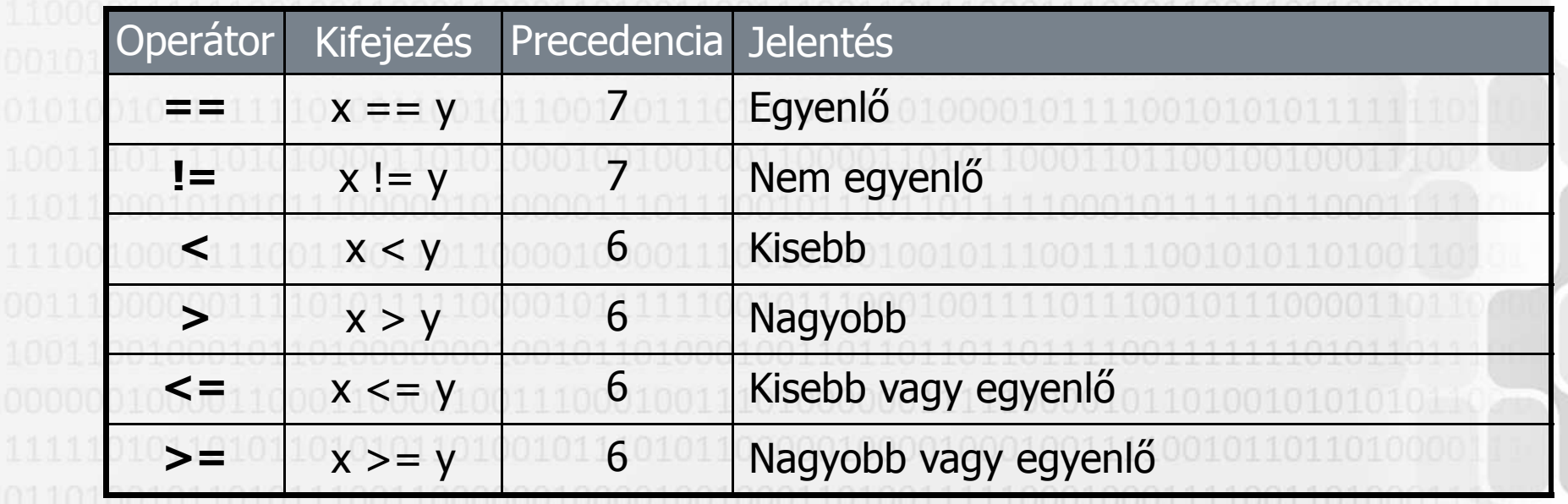

V 1.0ÓE-NIK, 20111010001100110001 14

### **Operátorok és precedenciájuk**

• **Bináris logikai (bitenkénti műveletvégző) operátorok**

|      | Operátor        | Kifejezés    | Precedencia Jelentés |                                             |
|------|-----------------|--------------|----------------------|---------------------------------------------|
|      | $\mathbf{\sim}$ | $\sim$ $X$   |                      | Bitenkénti NEM művelet                      |
|      | $\mathbf{a}$    | x & y        | <sup>8</sup>         | Bitenkénti ÉS művelet                       |
| 1110 | $\Lambda$       | $x \wedge y$ | q                    | Bitenkénti KVAGY (kizáró VAGY) művelet      |
|      |                 | x   y        | 10                   | Bitenkénti VAGY művelet                     |
|      | <<              | x << y       | $\overline{5}$       | Eltolás balra (x eltolása y helyiértékkel)  |
|      | >               | x >> y       |                      | Eltolás jobbra (x eltolása y helyiértékkel) |

V 1.0ÓE-NIK, 201115

# **Operátorok és precedenciájuk**

• **Logikai (feltételvizsgáló) operátorok**

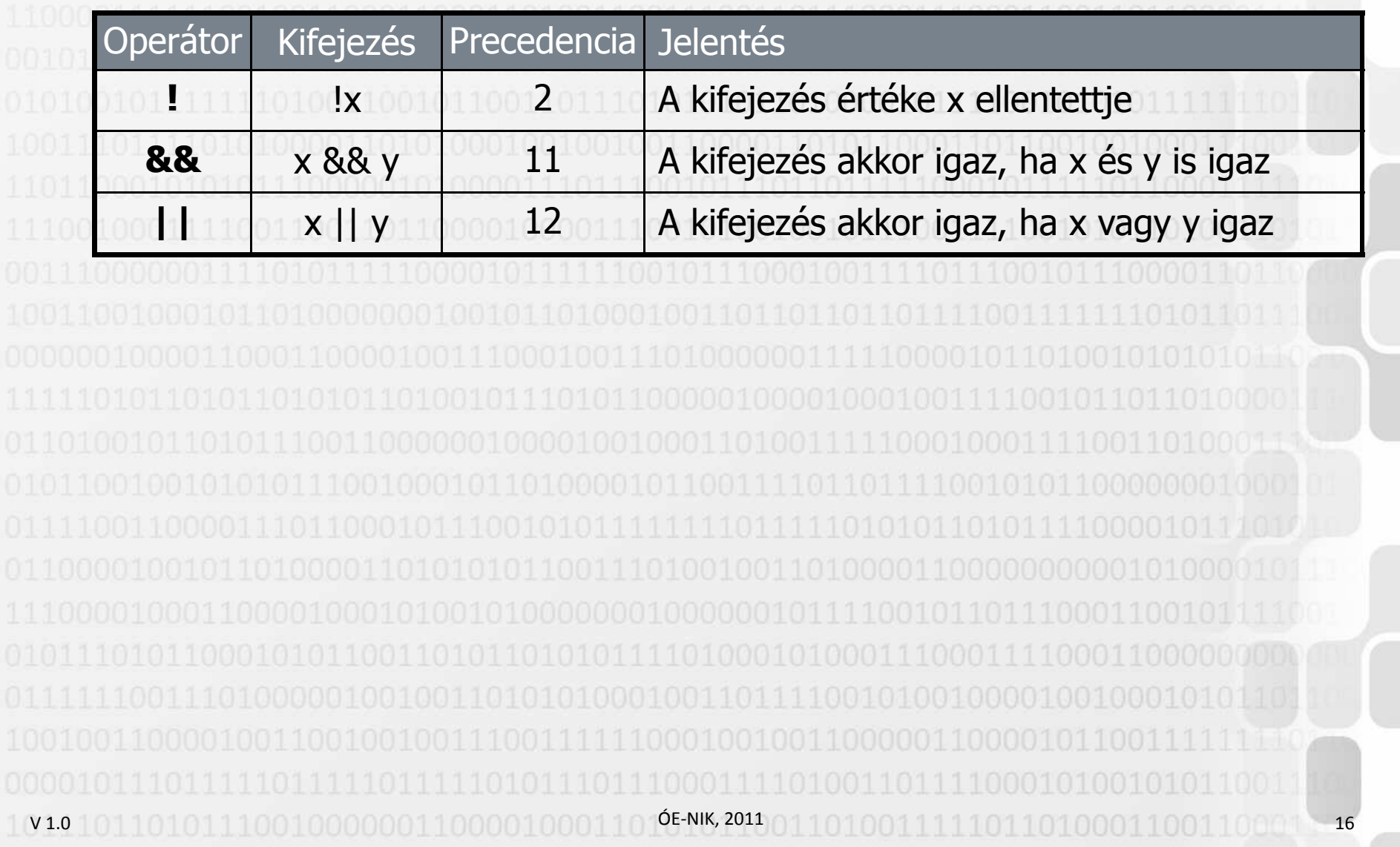

#### **Operátorok és precedenciájuk**•

**Értékadó operátorok**

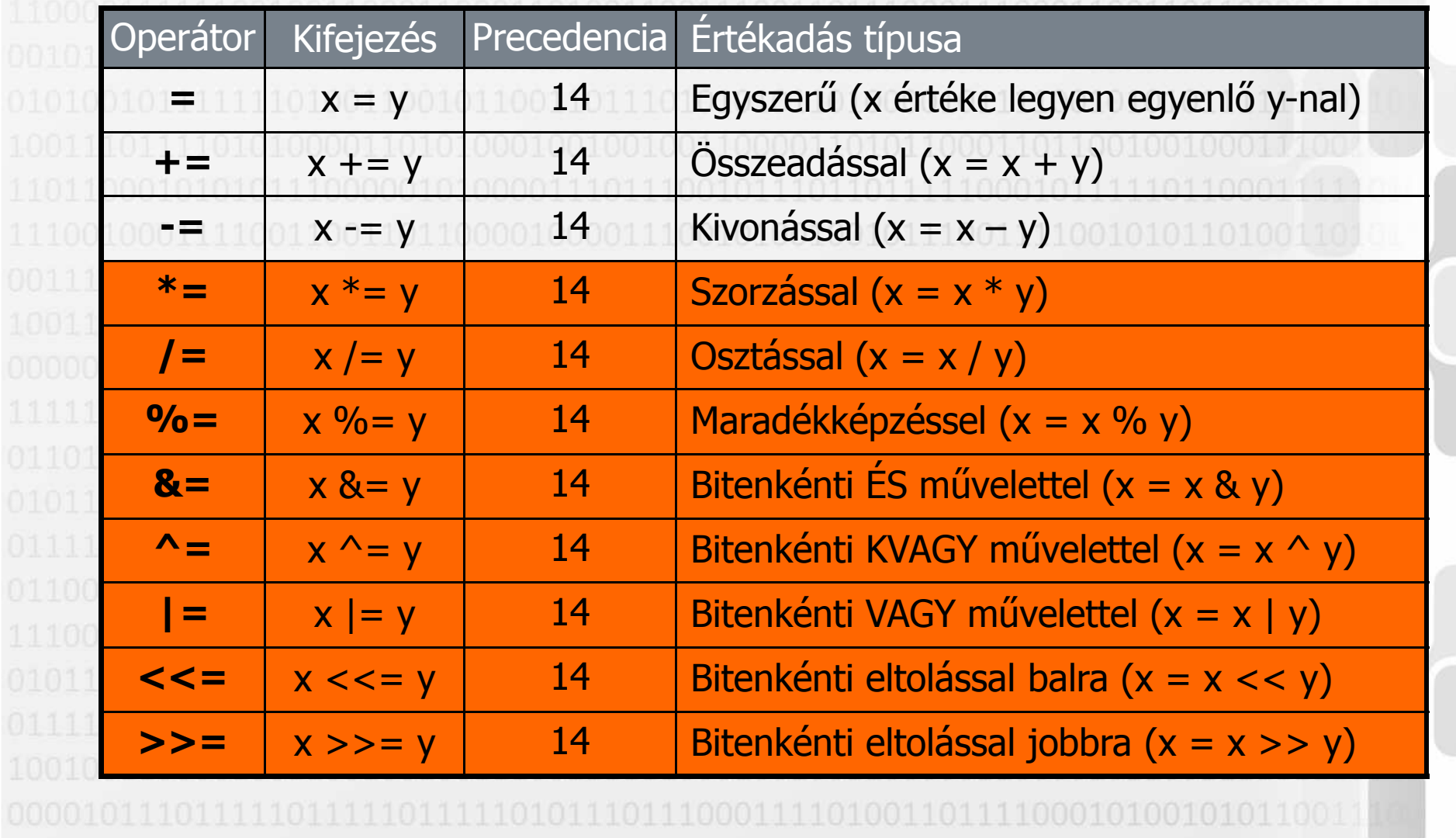

V 1.0ÓE-NIK, 201117

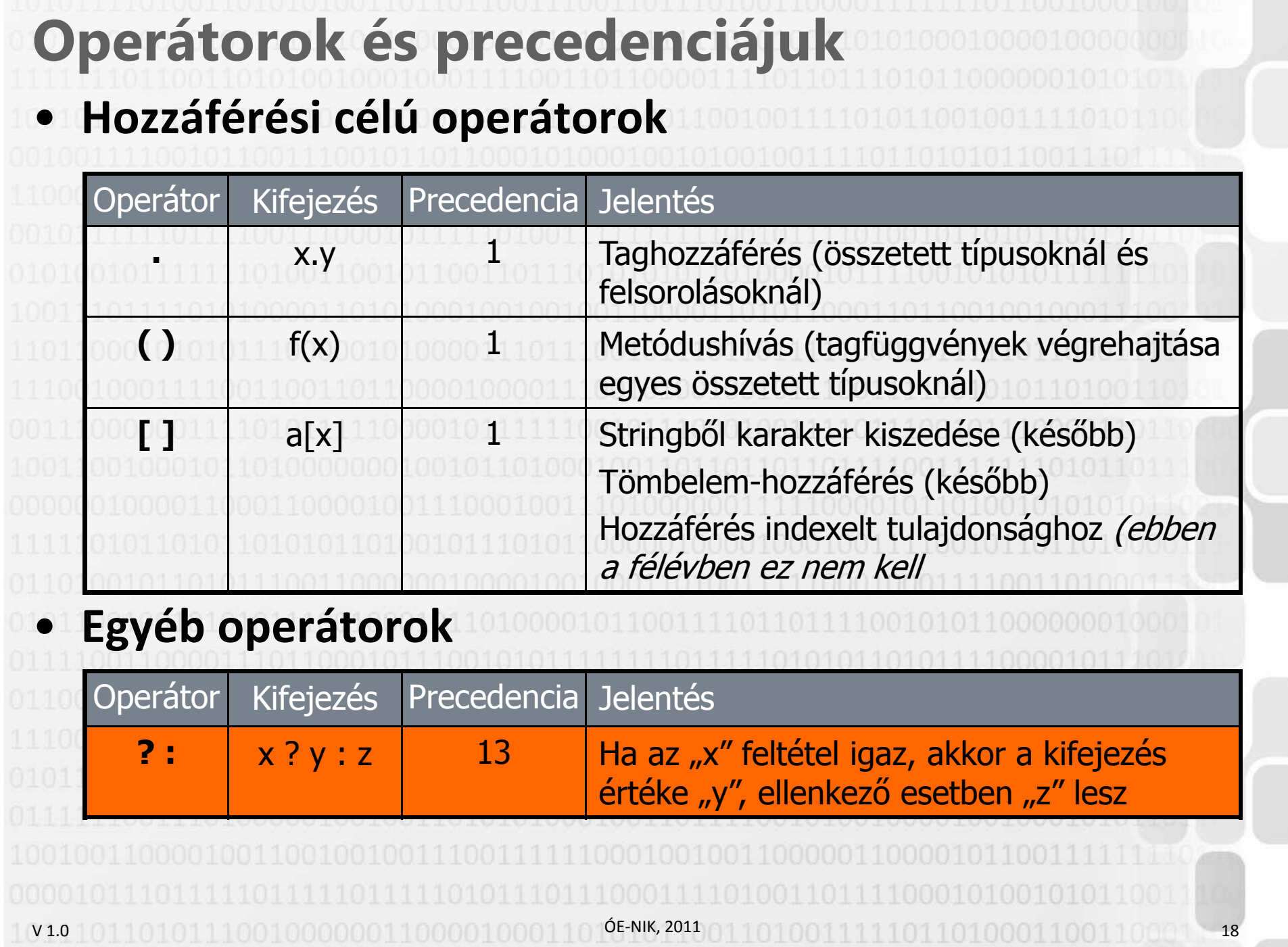

V 1.0**Utasítások Egy program alapvetően utasítások sorozatából áll** •• Egyszerű utasítások ("statement") – **Az egyszerű utasítások lehetnek deklarációk, kifejezések vagy előre definiált utasítások**–– Az egyszerű utasításokat " ; " karakter zárja le •Összetett utasítások ("compound statement") – **Több utasítás sorozata összefogható egy összetett utasítássá**–**Az összetett utasítások végén nem szerepel ";" karakter**–Az összetett utasítás másik neve: "blokk" vagy **"kódblokk"**ÓE-NIK, 20111991. The complete state of the complete state of the complete state  $19$  V 1.0 $101101011100100000011000010001101$ ÓE-NIK, 2011 $011010011111011010001100110001$  . 20 **Objektumorientált ProgramozásII.**Adattípusok ismétlésOperátorok Hello C# World Vezérlési szerkezetekGyakorlás

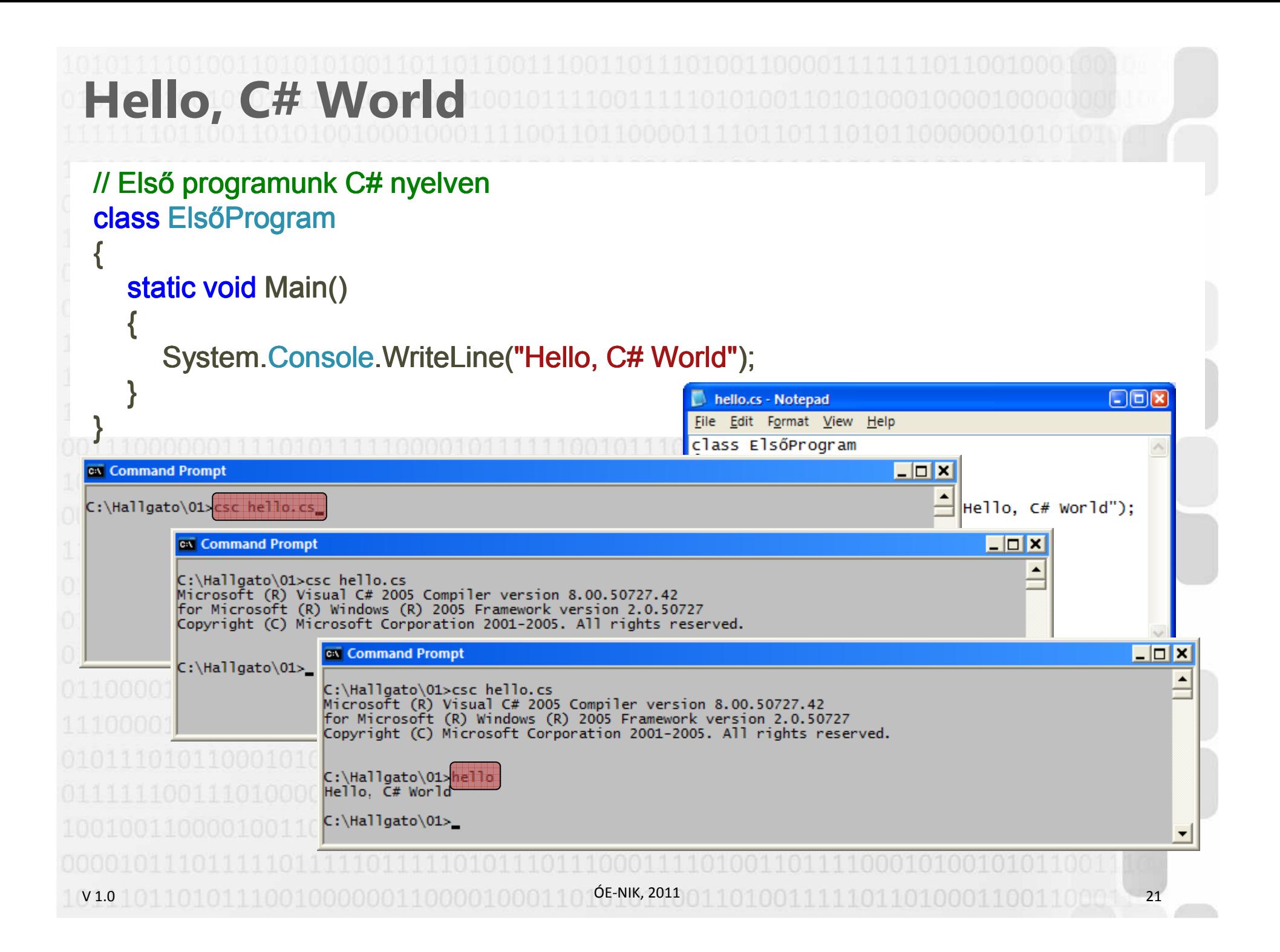

# **Hello, C# World**

ÓE-NIK, 2011

Készítsünk programot, amely kiírja a konzolra a "Szervusz, **hallgató!" szöveget!**

```
class Program{
   static void Main()<br>´
  {
     System.Console.WriteLine("Szervusz, hallgató!");System.Console.ReadLine();}}
```
V1.0 101101011100100000011000010001

# **Hello, C# World**

**Készítsünk programot, amely a konzolról beolvas egy nevet, majd név szerint üdvözli az illetőt!**

ÓE-NIK, 2011

```
class Program{
   static void Main()<br>´
   {
     string név;
     System.Console.WriteLine("Hogy hívnak?");név = System.Console.ReadLine();

System.Console.WriteLine("Szervusz, " + név + "!"); 
  }}
```
V 1.0

V 1.0 $101101011100100000011000010001101$ ÓE-NIK, 2010 $011010011111011010001100110001$ **Objektumorientált ProgramozásII.**Adattípusok ismétlésOperátorok Hello C# World Vezérlési szerkezetekGyakorlás

V 1.0**Az if utasítás**• **Az** if **utasítások egymásba is ágyazhatók** – **Minden feltételhez kapcsolódhat** else **ág, de jelenléte nem kötelező**– **Minden** else **ág az utolsó (őt közvetlenül megelőző)** if **utasításra vonatkozik**•**• Egyenlőségvizsgálat az "==" (és <u>nem</u> az "=") operátorral** • **Végrehajtható: 1 utasítás, vagy kódblokk {} karakterekkel**if (feltétel)utasítás**[else**  utasítás]ÓE-NIK, 201125 25 26 26 26 27 27 28 29 20 20 20 20 20 20 20 20 21 22 23

V 1.0**Rövidzár-kiértékelés**• **"Short-circuit evaluation"** • **Akkor fordul elő, amikor egy logikai kifejezésben több logikai kifejezést csatolunk össze az ÉS / VAGY (&& / ||) operátorok segítségével**• **ÉS operátornál ha az első kifejezés hamis, a másodikkal nem érdemes foglalkozni, az eredmény mindenképp hamis lesz**• **VAGY operátornál ha az első kifejezés igaz, a másodikkal nem érdemes foglalkozni, az eredmény mindenképp igaz lesz**• **Fontos: C# esetén feltételek, ciklusok kiértékelésénél!** ÓE-NIK, 201126

#### **Az üres utasítás / Megjegyzés**• **Szintaktikai szerepe van**– **Egyszerű utasítások lezárására szolgál** – **Olyan helyeken használjuk, ahol nincs teendő, de a C# nyelv megköveteli, hogy ott utasítás szerepeljen**– **Hibás használata veszélyes!** ;<br>; // Megjegyzés/\* Több SorosMegjegyzés \*/

ÓE-NIK, 2011

27 27 27 28 29 20 21 22 23 24 25 26 27 27 27

V 1.0

```
V 1.0Az if utasítás (példa)int i = 12;if (i == 10)
System.Console.WriteLine("Ez bizony pontosan 10");<mark>bool</mark> állítás;
 if (i > 15){állítás = true;System.Console.WriteLine("Az állítás igaz, i értéke nagyobb, mint 15");}else{
   állítás = false;System.Console.WriteLine("Az állítás hamis, i értéke nem nagyobb, mint 15");}System.Console.WriteLine(állítás);ÓE-NIK, 2011 28
```
# **Gyakorló feladat**

#### **Egészítsük ki a Hello, C# World alkalmazásunkat:**

#### Ha a hallgató neve Béla, akkor írjuk ki neki, hogy "SZIA". Egyébként, írjuk ki, hogy "HELLO"!

V 1.0ÓE-NIK, 2011 01 01 001 11 11 101 101 0001 1001 10001 - 29

# **A while utasítás**

while (feltétel)utasítás

V 1.0• **Szokványos elnevezése: elöltesztelő ciklus ("loop")** • **Ha a feltétel mindig teljesül, végtelen ciklusról beszélünk ("infinite loop")**– **A végtelen ciklus gyakori programozói hiba forrása** • **Akkor használjuk, ha valamely utasítást kizárólag bizonyos feltétel fennállása esetén kell ismételtentöbbször végrehajtani**• **Végrehajtható: 1 utasítás, vagy kódblokk {} karakterekkel**ÓE-NIK, 201130

```
A while utasítás (példa)string s = "";
  <mark>int</mark> számláló = 0;
 while (s == \cdots){System.Console.WriteLine("Kérek szépen egy szöveget!");s = System.Console.ReadLine();számláló++;if ( (s == \dots) && (számláló > 1) )

System.Console.WriteLine("Végre kaptam valamit (" + számláló + " kísérlet után)!");ex Command Prompt
                                                                                                                   \Boxolx
 }C:\Hallgato\01>csc while.cs
                                                 Microsoft (R) Visual C# 2005 Compiler version 8.00.50727.42
                                                 for Microsoft (R) Windows (R) 2005 Framework version 2.0.50727
                                                 Copyright (C) Microsoft Corporation 2001-2005. All rights reserved.
                                                 C:\Hallgato\01>while.exe
                                                 Kérek szépen egy szöveget!
                                                  szöveg
                                                 C:\Hallgato\01>while.exe
                                                 Kérek szépen egy szöveget!
                                                 Kérek szépen egy szöveget!
                                                 Végre kaptam valamit (2 kísérlet után)!
                                                 C:\H{Hallgato\01>ÓE-NIK, 2011V 1.0\overline{1}\frac{1}{2} . The contract of the contract of the contract of the contract of the contract of the contract of the contract of the contract of the contract of the contract of the contract of the contract of the contract of t
```
#### V 1.0**A do…while utasítás**• **Szokványos elnevezése: hátultesztelő ciklus** • **Ha a feltétel mindig teljesül, végtelen ciklusról beszélünk** • **Akkor használjuk, ha valamely utasítást legalább egyszer biztosan végre kell hajtani, majd ezek után kizárólag bizonyos feltétel fennállása esetén kell ismételtenvégrehajtani őket**• **Végrehajtható: 1 utasítás, vagy kódblokk {} karakterekkel**doutasítás while (feltétel)ÓE-NIK, 201132 32 33 34 35 36 37 38 39 30 30 30 30 30 30 30 31 32

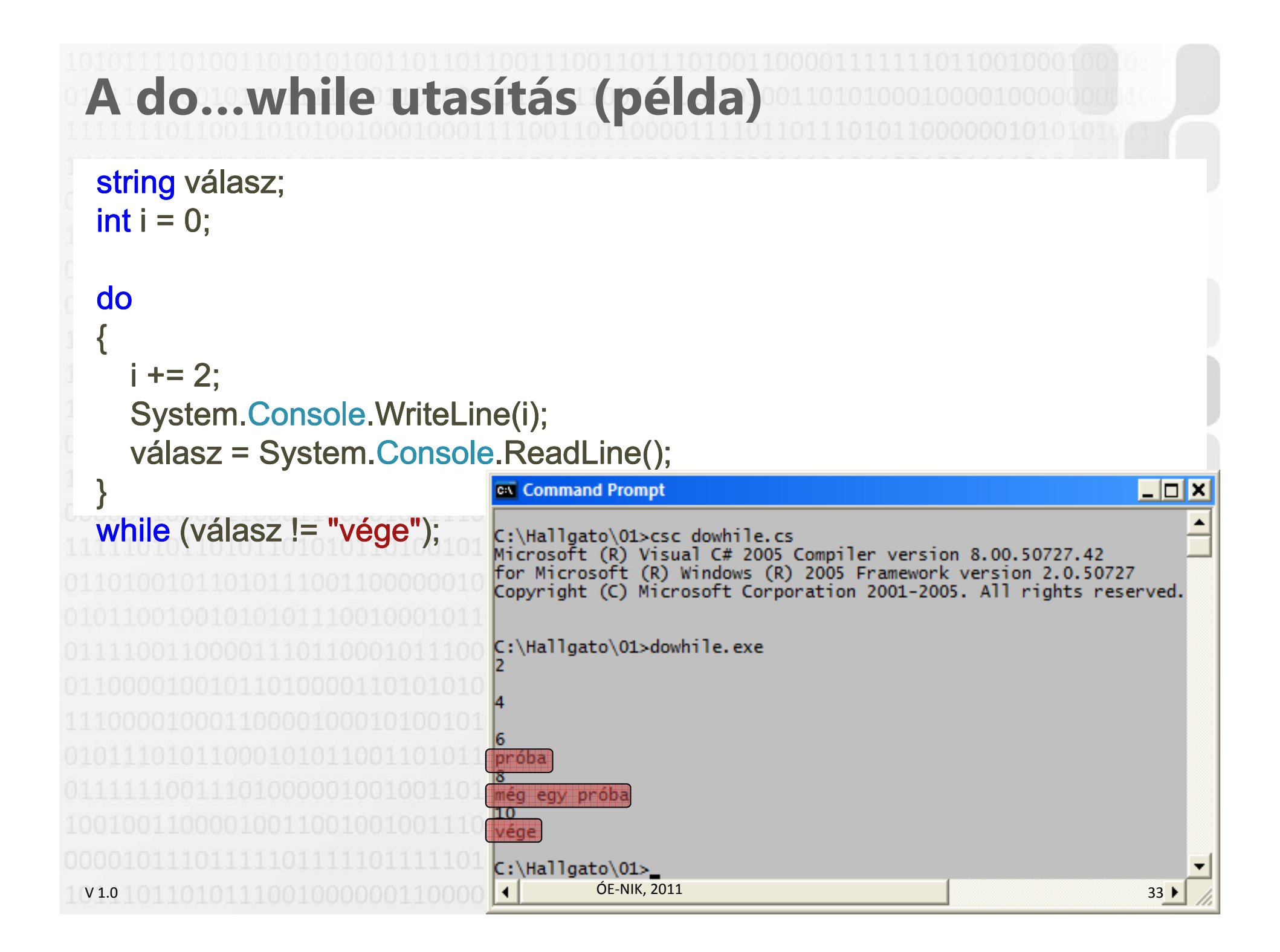

# **Gyakorló feladat**

#### **Egészítsük ki a Hello, C# World alkalmazásunkat:**

#### **A hallgató nevét addig kérjük be, amíg be nem ír valamit!**

#### Ne fogadjuk el névnek, hogy "Shakespeare"!

V 1.0 $\bigcap$  ÓE-NIK, 2011 10100111111011010001100110011

#### **A switch utasítás**

#### switch (kifejezés)

{

case címkekonstans1: utasítássorozatbreak; case címkekonstans2: utasítássorozatbreak;

…case címkekonstansN: utasítássorozatbreak;[default: utasítássorozatbreak;]

V 1.0• **Minden címkekonstans értéke egyszer szerepelhet** • **A címkekonstansok sorrendje tetszőleges** – **Ez a** default **ágra is vonatkozik** }ÓE-NIK, 201135

#### **A switch utasítás (példa)**string nyelv; string országkód = "de"; switch (országkód){case "hu": nyelv = "magyar";break;case "en": nyelv = "angol";break;case "ch": case "de": nyelv = "német";break;**Command Prompt** default:C:\Hallgato\01>csc switch.cs nyelv = "ismeretlen nyelv";Microsoft (R) Visual C# 2005 Compiler version 8.00.50727.42 for Microsoft (R) Windows (R) 2005 Framework version 2.0.50727 break;Copyright (C) Microsoft Corporation 2001-2005. All rights reserved. }C:\Hallgato\01>switch.exe System.Console.WriteLine(nyelv);német C:\Hallgato\01><br>| ÓE-NIK,2011 V1.0 0110101110010000001100001000  $\frac{1}{2}$  , and the contract of the contract of the contract of the contract of the contract of the contract of the contract of the contract of the contract of the contract of the contract of the contract of the contract

 $\Box$ olx

### **A goto utasítás**

goto címke; goto case címkekonstans; goto default;

•**Közvetlen ugrás a megadott címkéhez**

- **Ciklus belsejébe nem lehet ilyen módon belépni**
- • switch **utasításnál ugrás a megadott konkrét (**case**), illetve alapértelmezett (**default**) címkéhez**
- **Ezzel az is elérhető, hogy a** switch **utasításnál több különböző esetben is végrehajtódjon ugyanaz az utasítássorozat (a** megoldás neve "átesés")
- •**Használata SOHA nem javasolt**

V 1.0ÓE-NIK, 201137

#### <sub>v1.**while (i<20);**</sub> **A continue utasítás**• **Cikluson belül a hátra lévő kódsorok kihagyása, folytatás a ciklusfeltétel kiértékelésével**– **Segítségével átléphetjük az aktuális switch, while, do…while, for, illetve foreach ciklus hátralévő részét**continue; string válasz;<br>. int i  $= 0$ ; do { i++;if (i%2 == 0) continue;System.Console.WriteLine(i);} $\rm 100000011000010001101$  $\rm 05$ -NIK, 2011 $\rm 011010011111011010001100110001$   $\rm -38$

#### V 1.0**A break utasítás**• **A végrehajtás megszakítása, folytatás a következő utasítással Segítségével kiléphetünk az aktuális switch, while, do…while, for, illetve foreach utasítás belsejéből**break ; string válasz;<br>.  $int i = 0;$ do { $i + 2i$ if (i > 20)break; System.Console.WriteLine(i); válasz = System.Console.ReadLine();} while (válasz != "vége"); ÓE-NIK, 201139

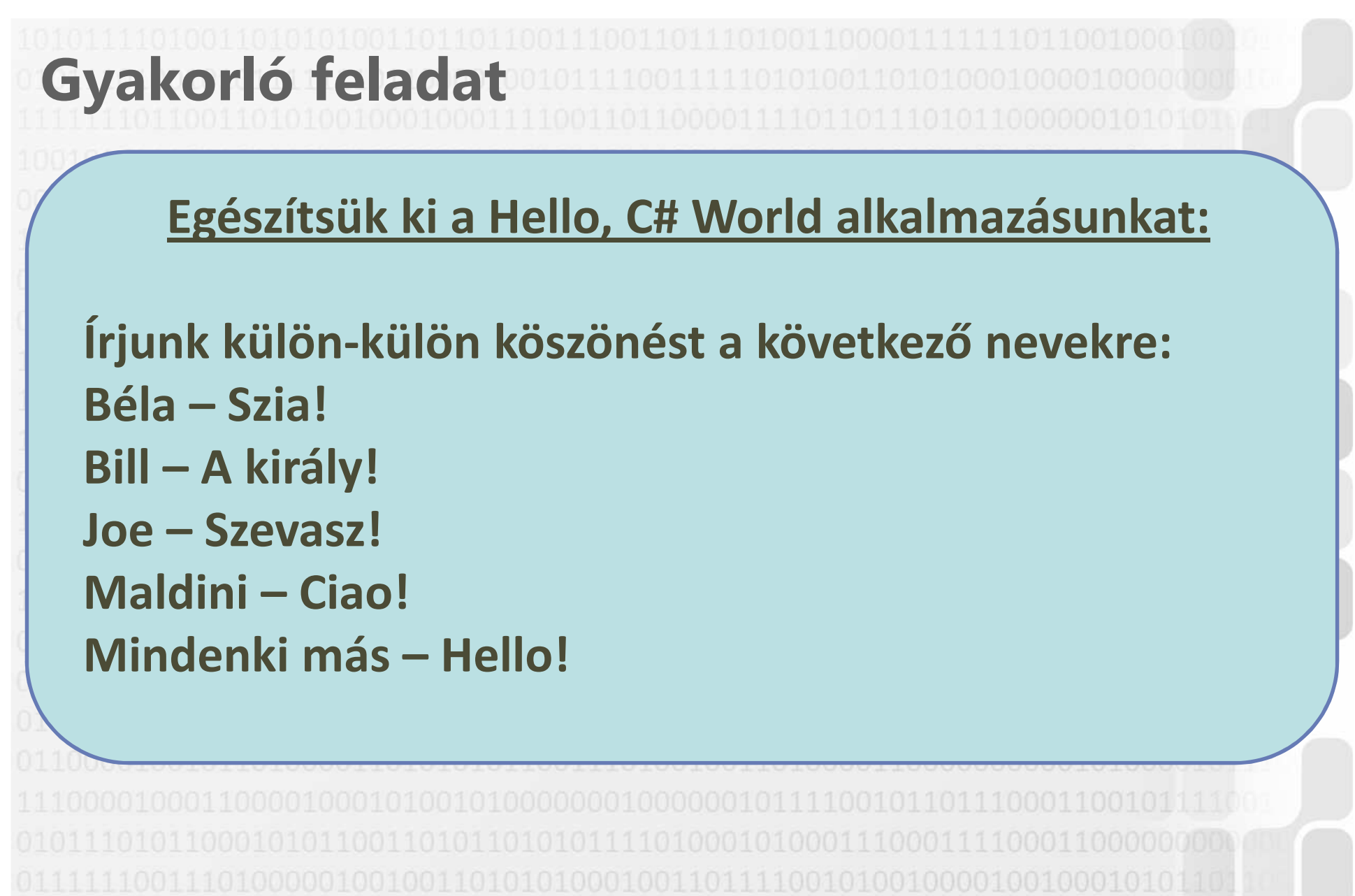

V1.0 101101011100100000011000010001 ÓE-NIK, 2011 01 01 001 11 11 101 101 0001 1001 10001 - 40

#### V 1.0**Változók hatóköre**• **Cikluson belül definiált változó csak a cikluson belül látszik**• **Egy ilyen változó nem használható while esetén a ciklusfeltételben! (akár elöl- akár hátultesztelő) do{int x = 0; x = 6;} while (x < 5); // 'x' does not exists** ÓE-NIK, 201141 - 41

#### V 1.0**Változók hatóköre**• **Elágazáson belül definiált változó csak az elágazáson belül látszikif (true) {int x = 5; }else{int x = 5; // Nem számít újra-deklarálásnak! }Console.WriteLine(x); // 'x' does not exists**ÓE-NIK, 201142

V 1.00105-NIK, 2011 01 10 1001 11 11 10 11 01 000 11 001 1000 1 -43 **Objektumorientált ProgramozásII.**Adattípusok ismétlésOperátorok Hello C# World Vezérlési szerkezetekGyakorlás

# **Gyakorló feladat**

**Készítsük el a következő feladat struktogramját és C# kódját:**

**Kérjünk be a felhasználótól pozitív egész számokat,nempozitív szám jelentse a bekérés végét.**

**Írjuk ki a beírt számok átlagát, de úgy, hogy az átlagból hagyjuk ki a legkisebb és a legnagyobb számot!**

V 1.0ÓE-NIK, 2011 01 01 001 11 11 11 10 11 01 0001 1001 10001 - 44

### **Gyakorló feladat**

**Készítsünk programot, mely beolvas a billentyűzetről két számot és egy műveleti jelet, majd kiírja a két számmal elvégzett művelet eredményét. A műveleti jelek megkülönböztetéséhez használjunk többágú (switch, case) elágaztatást.**

V 1.0**ÓE-NIK, 2011** 1010011111011010001100110011 V 1.0OC-NIK, 2011 01 101 0001 111 101 101 0001 1001 10001 46 **Objektumorientált ProgramozásII.**Adattípusok ismétlésOperátorok Hello C# World Vezérlési szerkezetekGyakorlás

### **Otthoni gyakorló feladatok**

Készítsük el az alábbi feladatok megoldásának struktogramját és programját:

1. Olvassunk be egy sugár értéket és számítsuk ki kör kerületét és területét, valamint a gömb felszínét és térfogatát!

2. Olvasson be három számot, majd írassa ki őket csökkenő sorrendben!

3. Egy háromszög oldalainak (a, b, c) hosszát olvassa be a billentyűzetről, majd megmondja, hogy a háromszög szerkeszthetőe! (A háromszög szerkeszthető, ha az (a+b>c) és (a+c>b) és (b+c>a) feltétel teljesül.)

4. Olvassa be egy hónap nevét, majd írja ki, hogy melyik évszakban van az adott hónap!

### **Irodalom, feladatok**

- **Kotsis-Légrádi-Nagy-Szénási: Többnyelvű**  •**programozástechnika, PANEM, Budapest, 2007**
- **Faraz Rasheed: C# School, Synchron Data, 2006http://www.programmersheaven.com/2/CSharpBook**
- **Reiter István: C# jegyzet, DevPortal, 2010, http://devportal.hu/content/CSharpjegyzet.aspx**

V 1.0ÓE-NIK, 201148

V 1.0 ÓE-NIK, 2011 <sup>49</sup>